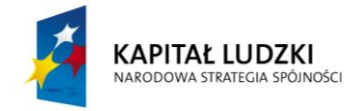

# **RECENZJA MATERIAŁÓW DYDAKTYCZNYCH TOWARZYSZĄCYCH**  PROGRAMOWI NAUCZANIA "MŁODZI PRZEDSIĘBIROCZY. EKONOMIA W **PRAKTYCE"**

**Imię i nazwisko recenzenta: mgr Joanna Śliżewska**

**O recenzencie:** 

**Magister ekonomii, absolwentka Wydziału Nauk Ekonomicznych Uniwersytetu Mikołaja Kopernika w Toruniu oraz studiów z zakresu podstaw przedsiębiorczości Szkoły Głównej Handlowej w Warszawie. Wieloletni egzaminator w zawodzie technik ekonomista, współuczestniczący w opracowywaniu kryteriów egzaminacyjnych dla części praktycznej egzaminu z przygotowania zawodowego, przewodnicząca zespołu egzaminacyjnego z ramienia Centralnej i Okręgowej Komisji Egzaminacyjnej.**

**Recenzent egzaminów z przedmiotu podstawy przedsiębiorczości przeprowadzanych przez CKE. Trener Fundacji Młodzieżowej Przedsiębiorczości. Nauczyciel przedmiotów ekonomicznych w Zespole Szkól nr 5 im. St. Kisielewskiego w Warszawie, a od roku 2005 r. lider zespołu przedmiotów zawodowych i podstaw przedsiębiorczości. W latach 2007 – 2013 doradca metodyczny m. st. Warszawy w zakresie przedmiotów zawodowych – ekonomicznych, a następnie edukacji ekonomicznej i konsumenckiej, koordynator doradców metodycznych w dzielnicy Praga Południe. Recenzent i autor podręczników w Wydawnictwie Szkolnym i Pedagogicznym dla technika ekonomisty, technika handlowca, technika logistyka czy technika administracji. Od roku 2012 doktorantka Wydziału Zarządzania i Dowodzenia Akademii Obrony Narodowej oraz prowadzący ćwiczenia ze studentami z zakresu marketingu i marketingu w lotnictwie.**

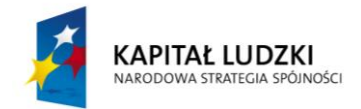

#### **I. Akty prawne i źródła, w oparciu o które dokonano analizy materiałów dydaktycznych**

1. Rozporządzenie Ministra Edukacji Narodowej z dnia 23 grudnia 2008 r. w *sprawie podstawy programowej wychowania przedszkolnego oraz kształcenia ogólnego w poszczególnych typach szkół,* Dz. U. z 2009r. nr4poz. 17.

2. Rozporządzenie Ministra Edukacji Narodowej z dnia 8 czerwca 2009 r. *w sprawie dopuszczenia do użytku w szkole programów wychowania przedszkolnego i programów nauczania oraz dopuszczenia do użytku szkolnego podręczników* Dz. U. nr 89, poz.730

3. Rozporządzenie Ministra Edukacji Narodowej i Sportu z dnia 12 lutego 2002 r. *w sprawie ramowych planów nauczania w szkołach publicznych* Dz. U. nr 15, poz.142 z późn. zm.

4. Rozporządzenie Ministra Edukacji Narodowej z dnia 23 marca 2009 r. *zmieniające rozporządzenie w sprawie ramowych planów nauczania w szkołach publicznych* Dz .U. nr 54 poz. 442.

5. Program nauczania "Młodzi Przedsiębiorczy. Ekonomia w praktyce" *<http://www.ceo.org.pl/pl/ekonomiawpraktyce/news/program-nauczania-gotowy>* [dostęp 20.02.2014]

6. 15 scenariuszy zajęć towarzyszących programowi nauczania "Młodzi Przedsiębiorczy. Ekonomia w praktyce": *1 - Wprowadzenie do ekonomii w praktyce; 2 - Autodiagnoza kompetencji uczniów oraz pierwsze spotkanie z e-portfolio; 3 - Przygotowanie do pracy zespołowej: role zespołowe, informacja zwrotna, ocena koleżeńska; 4 - Przygotowanie do pracy zespołowej: radzenie sobie z konfliktami, podejmowanie decyzji w zespole; 6 - Zaczynamy nasze przedsięwzięcie ekonomiczne - scenariusz; 8 - Określamy kształt naszego przedsięwzięcia. Wybór formy działania podmiotu; 15 – E-promocja; 16 - Biznesplan- cele działania - scenariusz; 17 - Biznesplan – aspekty finansowe;18 - Wprowadzenie do księgowości przedsięwzięcia;19 - Podstawy księgowości i finansów; 20 - Podstawy księgowości i finansów; 22 - Czynniki sukcesu przedsięwzięcia. Sylwetka i rola menadżera; 26 - Ocena realności przedsięwzięcia; 28 - Moje e-portfolio.* <http://www.ceo.org.pl/pl/ekonomiawpraktyce/program> [dostęp 20.02.2014]

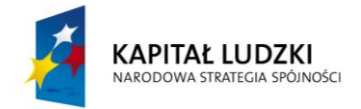

6. Inne materiały merytoryczne i dydaktyczne towarzyszące programowi nauczania "Młodzi Przedsiębiorczy. Ekonomia w praktyce" na stronie [www.ceo.org.pl/ekonomiawpraktyce](http://www.ceo.org.pl/ekonomiawpraktyce)

## **II. Arkusz analizy zgodności materiałów dydaktycznych z podstawą programową**

Materiały dydaktyczne do programu **MŁODZI PRZEDSIĘBIROCZY. EKONOMIA W PRAKTYCE** zostały opracowane zgodnie z wymogami zawartymi w nowej podstawie programowej kształcenia ogólnego oraz podstawie programowej przedmiotu ekonomia w praktyce. Umożliwiają realizację celów i treści *kształcenia określonych w Rozporządzeniu Ministra Edukacji Narodowej z dnia 23 grudnia 2008 roku w sprawie podstawy programowej wychowania przedszkolnego oraz kształcenia ogólnego w poszczególnych typach szkół (Dz. U. z 2009 roku, nr 4, poz. 17).* Ekonomia w praktyce stanowi przedmiot uzupełniający, będący kontynuacją przedmiotu podstawy przedsiębiorczości.

#### **Cele kształcenia – wymagania ogólne**

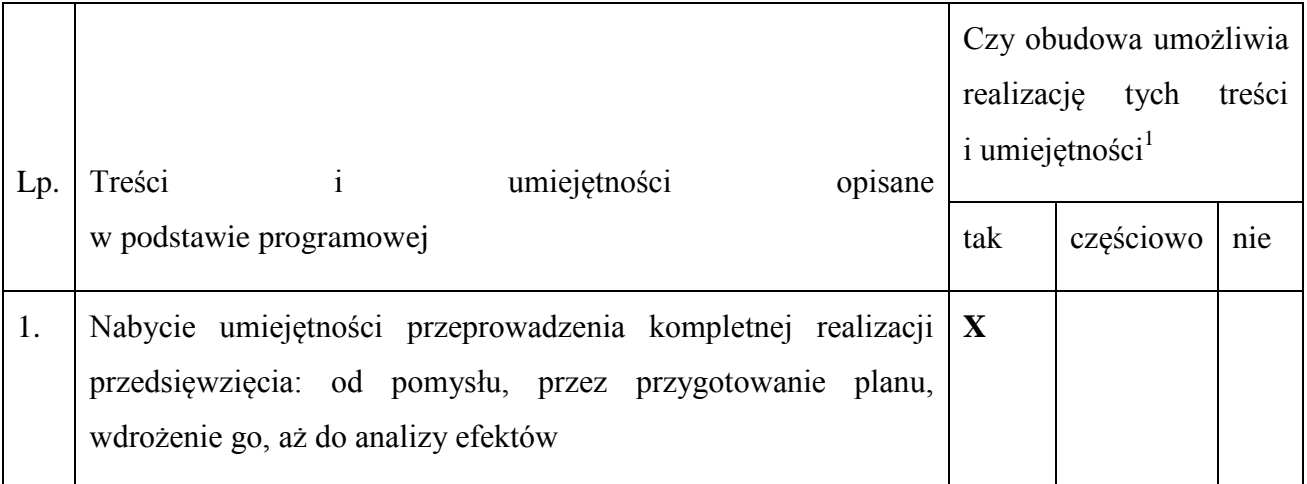

#### **Treści nauczania – wymagania szczegółowe**

1

<sup>1</sup> Wybór zaznaczyć: **x**

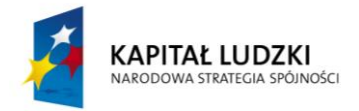

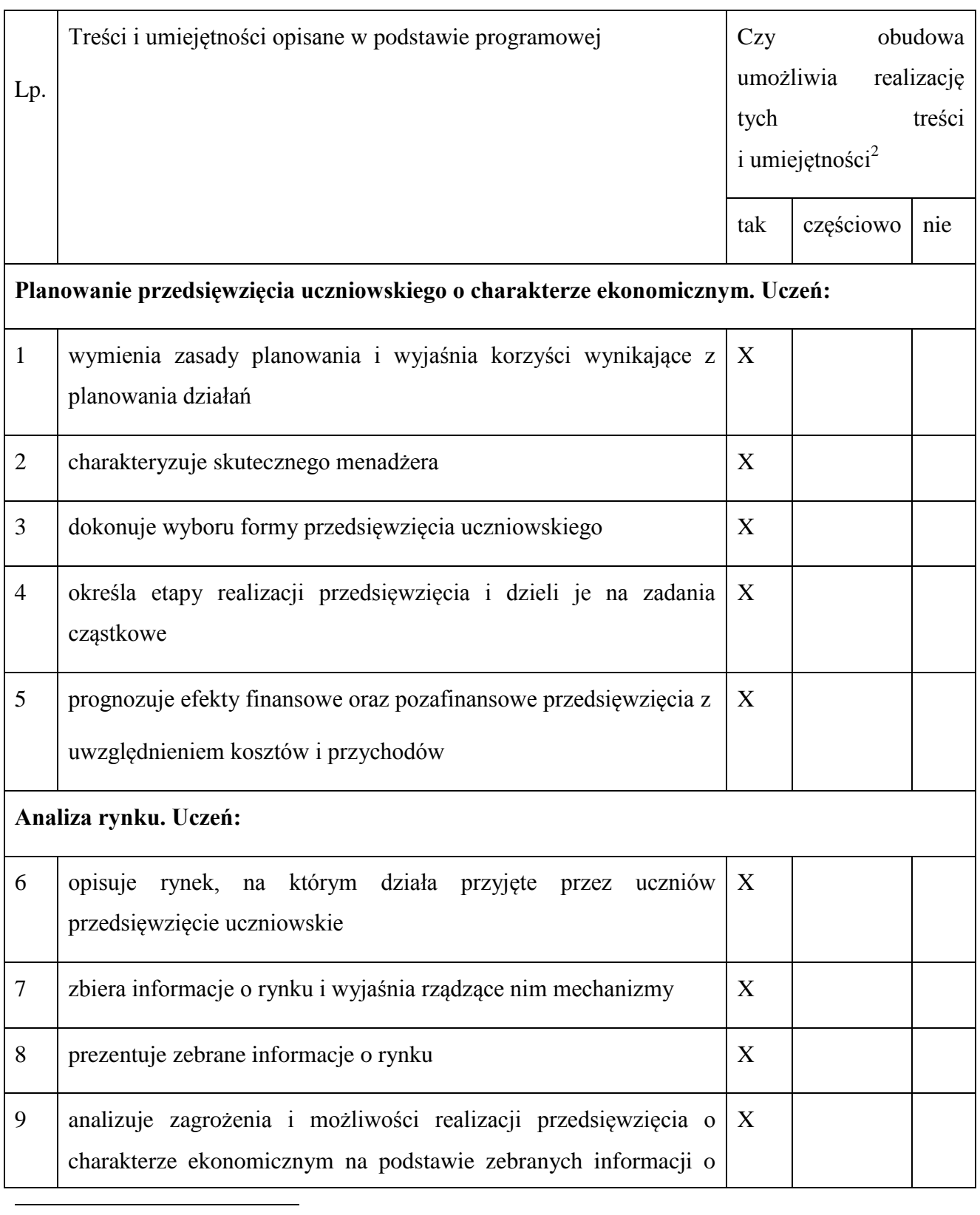

<sup>2</sup> Wybór zaznaczyć: **x**

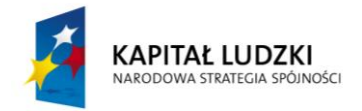

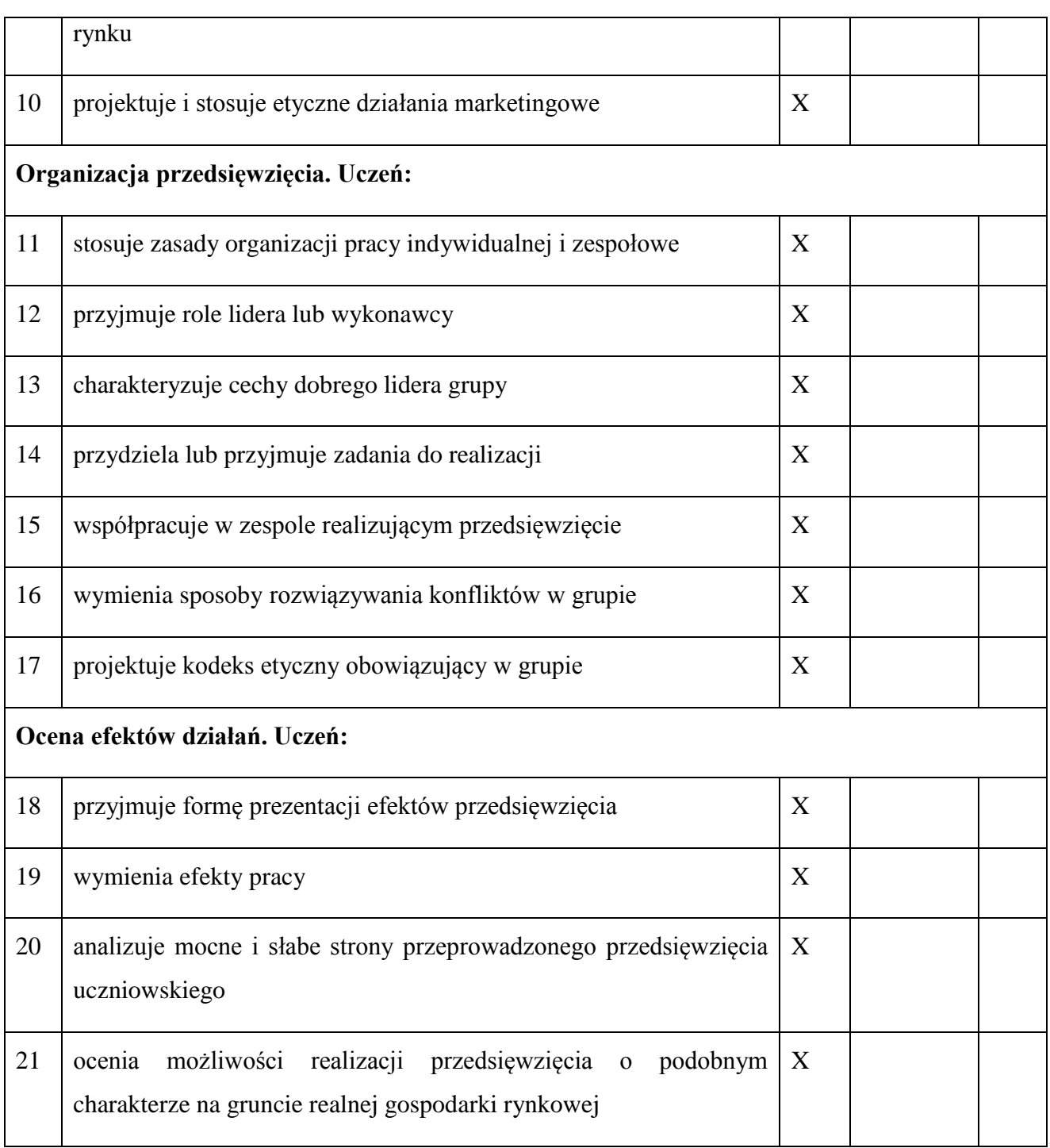

# **III. Opinia na temat materiałów dydaktycznych**

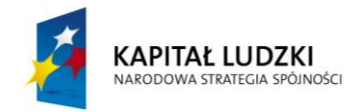

W trakcie realizacji zajęć ekonomia w praktyce kadra pedagogiczna realizując program **MŁODZI PRZEDSIĘBIROCZY. EKONOMIA W PRAKTYCE** otrzymuje do dyspozycji profesjonalnie przygotowane materiały dydaktyczne umożliwiające efektywną celów dydaktycznych. Obudowa dydaktyczna umożliwiająca realizację programu nauczania z przedmiotu ekonomia w praktyce zawiera między innymi:

- Poradnik dla nauczycieli. *Młodzi Przedsiębiorczy. Metody aktywizujące na ekonomii w praktyce (*plus interaktywny Sposobnik)
- Scenariusze zajęć edukacyjnych wraz z przygotowanymi materiałami dydaktycznymi. Do każdych zajęć edukacyjnych przygotowano pakiet materiałów dydaktycznych umożliwiających pracę metodami aktywizującymi z wykorzystaniem technologii komputerowej. Tematyka materiałów dydaktycznych jest kompatybilna z zaproponowaną tematyką zajęć edukacyjnych (wyszczególniony w jednostkach tematycznych wykaz materiałów dydaktycznych ):

#### **Wprowadzenie do ekonomii w praktyce (1)**

Nasza droga do celu (.xls)

Wykres Gannta. Przykład harmonogramu realizacji programu "Młodzi Przedsiębiorczy"

Instrukcja do prowadzenia bloga i przykład zastosowania go w pracy projektowej

#### **Autodiagnoza kompetencji uczniów oraz pierwsze spotkanie z e-portfolio (2)**

Wskazówki do przeprowadzenia autodiagnozy kompetencji

Wskazówki do analizy wniosków z autodiagnozy

# **Przygotowanie do pracy zespołowej: role zespołowe, informacja zwrotna, ocena koleżeńska (3)**

[Przykładowe przewidywane aktywności zespołowe na wybranych zajęciach](http://www.ceo.org.pl/sites/all/modules/pubdlcnt/pubdlcnt.php?file=/sites/default/files/EWP/davBinary/3.zalacznik_nr_1._przewidywane_aktywnosci.pdf&nid=18172)

[Lista typowych ról zespołowych ustalanych w relacji do konkretnych zadań](http://www.ceo.org.pl/sites/all/modules/pubdlcnt/pubdlcnt.php?file=/sites/default/files/EWP/davBinary/3.zalacznik_nr_2._lista_typowych_rol_zespolowych.pdf&nid=18172)

[Opisy ról naturalnych w ujęciu Meredith'a Belbina](http://www.ceo.org.pl/sites/all/modules/pubdlcnt/pubdlcnt.php?file=/sites/default/files/EWP/davBinary/3.zalacznik_nr_3._opisy_rol_naturalnych_w_ujeciu_belbina.pdf&nid=18172)

[Role w zespole zadaniowym](http://www.ceo.org.pl/sites/all/modules/pubdlcnt/pubdlcnt.php?file=/sites/default/files/EWP/davBinary/3.zalacznik_nr_4._role_w_zespole_zadaniowym.pdf&nid=18172)

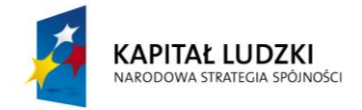

[Informacja zwrotna i zasady jej udzielania](http://www.ceo.org.pl/sites/all/modules/pubdlcnt/pubdlcnt.php?file=/sites/default/files/EWP/davBinary/3._zalacznik_nr_5._informacja_zwrotna_i_zasady_jej_udzielania.pdf&nid=18172)

Kwestionariusz ról zespołowych wraz z instrukcją (materiał dodatkowy)

[Odgrywanie scenek podejmowania decyzji](http://www.ceo.org.pl/sites/all/modules/pubdlcnt/pubdlcnt.php?file=/sites/default/files/EWP/davBinary/3.zalacznik_nr_7._odgrywanie_scenek.pdf&nid=18172)

Film o pracy zespołowej (część 1 - role zespołowe)

# **Przygotowanie do pracy zespołowej: radzenie sobie z konfliktami, podejmowanie decyzji w zespole (4)**

Schemat przedstawiający sposoby podejmowania decyzji w zespole

Tekst o sposobach rozwiązywania konfliktów w zespole

Wskazówki do pracy z filmem o podejmowaniu decyzji w zespole metodą konsensusu

Instrukcja do ćwiczenia i schemat rozmowy negocjacyjnej pomiędzy członkami zespołu, pomiędzy którymi zaistniał konflikt

Style kierowania konfliktami

# **Przygotowanie do pracy zespołowej: ustalenie składu zespołów projektowych, wstępna integracja, opracowywanie kontraktu grupowego (5)**

Tekst o liderze oraz stylach przywództwa

Schemat drzewka decyzyjnego: *Jakiego wybrać lidera – trzy sposoby?*

Przykład zastosowania drzewka decyzyjnego

[Jak dzielić klasę na zespoły?](http://www.ceo.org.pl/sites/all/modules/pubdlcnt/pubdlcnt.php?file=/sites/default/files/EWP/davBinary/5._zalacznik_nr_5.jak_dzielic_klase_na_zespoly.pdf&nid=18174)

Jak ustalić kontrakt grupowy – propozycja ćwiczenia

Film o pracy zespołowej (część 2)

#### **Zaczynamy nasze przedsięwzięcie ekonomiczne (6)**

Formy prawno-organizacyjne przedsiębiorców i NGO - schematy i charakterystyka

Zadanie na temat porównania przedsiębiorców i NGO

Kryteria do samooceny pracy ucznia/uczennicy w zespole oraz zespołu jako całości

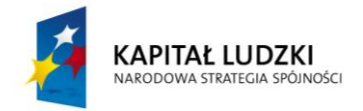

Materiały na temat metod analizy rynku

Bibliografia stron www dla ułatwienia pracy w grupach nad poszukiwaniem lokalnych przedsiębiorców i NGO

Film - prezentacja nt. analizy rynku

Jak przeprowadzić analizę rynku i konkurencji - krok po kroku

# **Określamy kształt naszego przedsięwzięcia ekonomicznego: analiza otoczenia rynkowego (7)**

Badamy rynek - zadanie do pracy w zespole

Analiza rynku. Checklista dla uczniów

Film - prezentacja nt. analizy rynku.

Jak przeprowadzić analizę rynku i konkurencji - krok po kroku

### **Określamy kształt naszego przedsięwzięcia. Wybór formy działania podmiotu (8)**

Tabela analizy rynku – karta pracy zespołu, kryteria realizacji i prezentacji zadania

Arkusz obserwacji pracy zespołowej

Materiał o regułach udzielania grupom informacji zwrotnej i kryteria do informacji zwrotnej

Zadanie domowe. Co jest potrzebne, aby zrealizować wybrane przez nas przedsięwzięcie – karta pracy oraz kryteria

### **Rejestracja przedsięwzięcia (9)**

[Schemat form działalności gospodarczej](http://www.ceo.org.pl/sites/all/modules/pubdlcnt/pubdlcnt.php?file=/sites/default/files/EWP/davBinary/10.zalacznik_nr_1_schemat_form_dzialalnosci_gospodarczej.pdf&nid=18179)

[Charakterystyka form działalności gospodarczej](http://www.ceo.org.pl/sites/all/modules/pubdlcnt/pubdlcnt.php?file=/sites/default/files/EWP/davBinary/10.zalacznik_nr_2._charakterystyka_form_dzialalnosci_gospodarczej.pdf&nid=18179)

NGO – [stowarzyszenia i fundacje](http://www.ceo.org.pl/sites/all/modules/pubdlcnt/pubdlcnt.php?file=/sites/default/files/EWP/davBinary/10._zalacznik_nr_3._ngo_-_stowarzyszenia_i_fundacje.pdf&nid=18179)

Schemat – [rodzaje stowarzyszeń](http://www.ceo.org.pl/sites/all/modules/pubdlcnt/pubdlcnt.php?file=/sites/default/files/EWP/davBinary/10.zalacznik_nr_4._schemat-rodzaje_stowarzyszen.pdf&nid=18179)

Schemat – [typy fundacji](http://www.ceo.org.pl/sites/all/modules/pubdlcnt/pubdlcnt.php?file=/sites/default/files/EWP/davBinary/10._zalacznik_nr_5._schemat-typy_fundacji.pdf&nid=18179)

NGO – [charakterystyka stowarzyszeń i fundacji](http://www.ceo.org.pl/sites/all/modules/pubdlcnt/pubdlcnt.php?file=/sites/default/files/EWP/davBinary/10._zalacznik_nr_6.ngo_-_charakterystyka_stowarzyszen_i_fundacji.pdf&nid=18179)

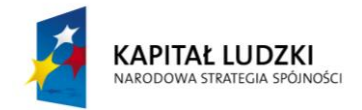

[Wybór formy organizacyjno-prawnej dla przedsięwzięcia -](http://www.ceo.org.pl/sites/all/modules/pubdlcnt/pubdlcnt.php?file=/sites/default/files/EWP/davBinary/10._zalacznik_nr_7.wybor_formy_organizacyjno-prawnej_dla_przedsiewziecia.pdf&nid=18179) zadanie dla uczniów

Jaką formę organizacyjno- [prawną wybrać dla naszego przedsięwzięcia? –](http://www.ceo.org.pl/sites/all/modules/pubdlcnt/pubdlcnt.php?file=/sites/default/files/EWP/davBinary/10._zalacznik_nr_8._jaka_forme_organizacyjno-_prawna_wybraa_dla_naszego_przedsiewziecia-dd.pdf&nid=18179) drzewko [decyzyjne](http://www.ceo.org.pl/sites/all/modules/pubdlcnt/pubdlcnt.php?file=/sites/default/files/EWP/davBinary/10._zalacznik_nr_8._jaka_forme_organizacyjno-_prawna_wybraa_dla_naszego_przedsiewziecia-dd.pdf&nid=18179)

[Działamy w czterech krokach zadanie dla uczniów](http://www.ceo.org.pl/sites/all/modules/pubdlcnt/pubdlcnt.php?file=/sites/default/files/EWP/davBinary/10zalacznik_nr_9.dzialamy_w_czterech_krokach-zadanie_dla_uczniow.pdf&nid=18179)

[Dokumenty ważne dla zakładania przedsiębiorstwa/NGO](http://www.ceo.org.pl/sites/all/modules/pubdlcnt/pubdlcnt.php?file=/sites/default/files/EWP/davBinary/10.zalacznik_nr_10._dokumenty_wazne_dla_zakladania_przedsiebiorstwa_lub_ngo.pdf&nid=18179)

#### **Źródła finansowania (10)**

[Rodzaje kapitału](http://www.ceo.org.pl/sites/all/modules/pubdlcnt/pubdlcnt.php?file=/sites/default/files/EWP/davBinary/11.zalacznik_nr_2._rodzaje_kapitalu.pdf&nid=18180)

Źródła [finansowania](http://www.ceo.org.pl/sites/all/modules/pubdlcnt/pubdlcnt.php?file=/sites/default/files/EWP/davBinary/11.zalacznik_nr_3._zrodla_finansowania.pdf&nid=18180)

[Schemat źródeł finansowania NGO](http://www.ceo.org.pl/sites/all/modules/pubdlcnt/pubdlcnt.php?file=/sites/default/files/EWP/davBinary/11._zalacznik_nr_5._schemat_zrodel_finansowania_ngo.pdf&nid=18180)

Źródła finansowania przedsiębiorstw – [karta pracy zespołu \(schemat decyzyjny\)](http://www.ceo.org.pl/sites/all/modules/pubdlcnt/pubdlcnt.php?file=/sites/default/files/EWP/davBinary/11._zalacznik_nr_4._karta_pracy_zespolu.pdf&nid=18180)

Schemat drzewka decyzyjnego - [zespół podejmuje decyzję o wyborze źródła finansowania](http://www.ceo.org.pl/sites/all/modules/pubdlcnt/pubdlcnt.php?file=/sites/default/files/EWP/davBinary/11.schemat_drzewka_decyzyjnego.pdf&nid=18180)

[Karta obserwacji pracy uczniów](http://www.ceo.org.pl/sites/all/modules/pubdlcnt/pubdlcnt.php?file=/sites/default/files/EWP/davBinary/11.arkusz_obserwacji_pracy_zespolu.pdf&nid=18180)

[Jak przygotować lekcję odwróconą?](http://www.ceo.org.pl/sites/all/modules/pubdlcnt/pubdlcnt.php?file=/sites/default/files/EWP/davBinary/11.zalacznik_nr_1._lekcja_odwrocona.pdf&nid=18180)

### **Produkt i usługa (przedsiębiorstwo); cele i usługa (NGO). Działania marketingowe (12)**

[Materiały dotyczące marketingu \(tekst\)](http://www.ceo.org.pl/sites/all/modules/pubdlcnt/pubdlcnt.php?file=/sites/default/files/EWP/davBinary/12._strategia_marketingowa.pdf&nid=18181)

[Materiały dotyczące marketingu \(prezentacja\)](http://www.ceo.org.pl/sites/default/files/EWP/davBinary/12.produkt_i_usluga.dzialania_marketingowe_prezentacja.ppt)

[Filmy nt. marketingu](http://www.ceo.org.pl/sites/all/modules/pubdlcnt/pubdlcnt.php?file=/sites/default/files/EWP/davBinary/12._multimedia.pdf&nid=18181)

Tekst na temat segmentacji rynku

[Zbiór aktów prawnych oraz artykułów na temat działalności marketingowej](http://www.ceo.org.pl/sites/all/modules/pubdlcnt/pubdlcnt.php?file=/sites/default/files/EWP/davBinary/12._akty_prawne_i_artykuly.pdf&nid=18181)

Przykładowe zadania i ćwiczenia

#### **Wybór strategii marketingowej (13)**

[Materiały na temat strategii marketingowych \(tekst\).](http://www.ceo.org.pl/sites/all/modules/pubdlcnt/pubdlcnt.php?file=/sites/default/files/EWP/davBinary/13.wybor_strategii_marketingowej.pdf&nid=18182)

[Materiały na temat strategii marketingowych \(prezentacja\).](http://www.ceo.org.pl/sites/default/files/EWP/davBinary/13.wybor_strategii_marketingowej_prezentacja.ppt)

[Wybór reklam społecznych związanych z angażowaniem do działania.](http://www.ceo.org.pl/sites/all/modules/pubdlcnt/pubdlcnt.php?file=/sites/default/files/EWP/davBinary/13._wybor_reklam_spolecznych.pdf&nid=18182)

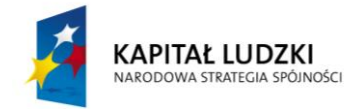

[Wybór filmów i materiałów związanych z marketingiem.](http://www.ceo.org.pl/sites/all/modules/pubdlcnt/pubdlcnt.php?file=/sites/default/files/EWP/davBinary/13.dodatkowa_literatura_zagadnienia_filmy.pdf&nid=18182)

Przykładowe ćwiczenia i zadania.

## **Promocja jako narzędzie marketingu (14)**

Materiał [na temat reklamy i logotypu \(tekst\)](http://www.ceo.org.pl/sites/all/modules/pubdlcnt/pubdlcnt.php?file=/sites/default/files/EWP/davBinary/14._reklama_dzwignia_handlu.pdf&nid=18183)

[Materiał na temat reklamy i logotypu \(prezentacja\)](http://www.ceo.org.pl/sites/default/files/EWP/davBinary/14._reklama_dzwingia_handlu_prezentacja.ppt)

[Nowoczesne narzędzia informacyjno-komunikacyjne do tworzenia reklamy](http://www.ceo.org.pl/sites/all/modules/pubdlcnt/pubdlcnt.php?file=/sites/default/files/EWP/davBinary/14.narzedzia_tik_do_promocji_0.pdf&nid=18183)

Karta pracy dotycząca tworzenia logotypu i reklamy

Zasady udzielania informacji zwrotnej na temat przygotowanej reklamy

[Zbiór zadań na temat wykorzystywania internetu do promocji](http://www.ceo.org.pl/sites/all/modules/pubdlcnt/pubdlcnt.php?file=/sites/default/files/EWP/davBinary/15.zalacznik_nr_10._zbior_zadan_na_temat_wykorzystywania_internetu_do_promocji.pdf&nid=18183)

Studium przypadku działania agencji reklamowej

### **E-promocja (15)**

[E-mail reklamowy](http://www.ceo.org.pl/sites/all/modules/pubdlcnt/pubdlcnt.php?file=/sites/default/files/EWP/davBinary/15.zalacznik_nr_1._e-mail_reklamowy.pdf&nid=18184)

[E-mail reklamowy zachęcający do udziału w lekcji](http://www.ceo.org.pl/sites/all/modules/pubdlcnt/pubdlcnt.php?file=/sites/default/files/EWP/davBinary/15.zalacznik_nr_2._e-mail_reklamowy_zachecajacy_do_udzialu_w_lekcji.pdf&nid=18184)

Napisz e-mail – [zadanie dla uczniów wraz z kryteriami](http://www.ceo.org.pl/sites/all/modules/pubdlcnt/pubdlcnt.php?file=/sites/default/files/EWP/davBinary/15.zalacznik_nr_3._napisz_e-mail_-_zadanie_dla_uczniow_wraz_z_kryteriami.pdf&nid=18184)

Napisz e-mail – [materiały pomocnicze dla uczniów](http://www.ceo.org.pl/sites/all/modules/pubdlcnt/pubdlcnt.php?file=/sites/default/files/EWP/davBinary/15.zalacznik_nr_4._napisz_e-mail_-_materialy_pomocnicze_dla_uczniow.pdf&nid=18184)

[Materiał na temat e-marketingu](http://www.ceo.org.pl/sites/all/modules/pubdlcnt/pubdlcnt.php?file=/sites/default/files/EWP/davBinary/15.zalacznik_nr_5._material_na_temat_e-marketingu.pdf&nid=18184)

[Wybór narzędzia i uzasadnienie](http://www.ceo.org.pl/sites/all/modules/pubdlcnt/pubdlcnt.php?file=/sites/default/files/EWP/davBinary/15.zalacznik_nr_6._wybor_narzedzia_i_uzasadnienie.pdf&nid=18184)

[Prawne regulacje dotyczące reklamy](http://www.ceo.org.pl/sites/all/modules/pubdlcnt/pubdlcnt.php?file=/sites/default/files/EWP/davBinary/15.zalacznik_nr_7._prawne_regulacje_dotyczace_reklamy.pdf&nid=18184)

Tworzymy reklamę – [karta pracy dla uczniów](http://www.ceo.org.pl/sites/all/modules/pubdlcnt/pubdlcnt.php?file=/sites/default/files/EWP/davBinary/15.zalacznik_nr_8._tworzymy_reklame.pdf&nid=18184)

[Informacja zwrotna do e-reklamy](http://www.ceo.org.pl/sites/all/modules/pubdlcnt/pubdlcnt.php?file=/sites/default/files/EWP/davBinary/15.zalacznik_nr_9._informacja_zwrotna_do_e-reklamy.pdf&nid=18184)

[Zbiór zadań na temat wykorzystywania internetu do promocji](http://www.ceo.org.pl/sites/all/modules/pubdlcnt/pubdlcnt.php?file=/sites/default/files/EWP/davBinary/15.zalacznik_nr_10._zbior_zadan_na_temat_wykorzystywania_internetu_do_promocji.pdf&nid=18184)

[Nowoczesne narzędzia technologiczno-komunikacyjne do promocji własnego](http://www.ceo.org.pl/sites/all/modules/pubdlcnt/pubdlcnt.php?file=/sites/default/files/EWP/davBinary/14.narzedzia_tik_do_promocji.pdf&nid=18184)  [przedsięwzięcia](http://www.ceo.org.pl/sites/all/modules/pubdlcnt/pubdlcnt.php?file=/sites/default/files/EWP/davBinary/14.narzedzia_tik_do_promocji.pdf&nid=18184)

#### **Biznesplan - cele działania (16)**

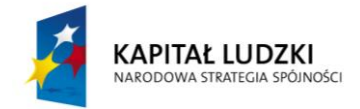

[Interaktywny materiał na temat biznesplanu.](http://www.ceo.org.pl/sites/all/modules/pubdlcnt/pubdlcnt.php?file=/sites/default/files/EWP/davBinary/16.zalacznik_nr_1._interaktywny_material_na_temat_biznesplanu.pdf&nid=18185) (.pdf)

Biznesplan (.xls).

[Wniosek/biznesplan połączony ze studium przypadku.](http://www.ceo.org.pl/sites/all/modules/pubdlcnt/pubdlcnt.php?file=/sites/default/files/EWP/davBinary/16.zalacznik_nr_3._biznesplan_polaczony_ze_studium_przypadku.pdf&nid=18185) (.pdf)

[Wniosek/biznesplan połączony ze studium przypadku.\(](http://www.ceo.org.pl/sites/all/modules/pubdlcnt/pubdlcnt.php?file=/sites/default/files/EWP/davBinary/16.zalacznik_nr_3._biznesplan_polaczony_ze_studium_przypadku.doc&nid=18185).docx)

## **Biznesplan - aspekty finansowe (17)**

[Wniosek/biznesplan połączony ze studium przypadku \(tylko cz. A i B; cz. C –](http://www.ceo.org.pl/sites/all/modules/pubdlcnt/pubdlcnt.php?file=/sites/default/files/EWP/davBinary/17.zalacznik_nr_1._biznesplan_polaczony_ze_studium_przypadku.cz._a_i_b.pdf&nid=18186) uczniowie [pracują na materiale z poprzednich zajęć\)](http://www.ceo.org.pl/sites/all/modules/pubdlcnt/pubdlcnt.php?file=/sites/default/files/EWP/davBinary/17.zalacznik_nr_1._biznesplan_polaczony_ze_studium_przypadku.cz._a_i_b.pdf&nid=18186)

## **Wprowadzenie do księgowości przedsięwzięcia (18)**

[Zestaw pytań.](http://www.ceo.org.pl/sites/all/modules/pubdlcnt/pubdlcnt.php?file=/sites/default/files/EWP/davBinary/18.zalacznik_nr_1._zestaw_pytan.pdf&nid=18187)

[Układamy schemat form opodatkowania](http://www.ceo.org.pl/sites/all/modules/pubdlcnt/pubdlcnt.php?file=/sites/default/files/EWP/davBinary/18.zalacznik_nr_2._ukladamy_schemat_form_opodatkowania.pdf&nid=18187)

Formy opodatkowania – [materiał do podziału na grupy](http://www.ceo.org.pl/sites/all/modules/pubdlcnt/pubdlcnt.php?file=/sites/default/files/EWP/davBinary/18.zalacznik_nr_3._formy_opodatkowania_-_material_do_podzialu_na_grupy.pdf&nid=18187)

[Schemat form opodatkowania](http://www.ceo.org.pl/sites/all/modules/pubdlcnt/pubdlcnt.php?file=/sites/default/files/EWP/davBinary/18.zalacznik_nr_4._schemat_form_opodatkowania.pdf&nid=18187)

[Zbiór aktów prawnych, w tym linki do e-zasobów](http://www.ceo.org.pl/sites/all/modules/pubdlcnt/pubdlcnt.php?file=/sites/default/files/EWP/davBinary/18.zalacznik_nr_5._zbior_aktow_prawnych.pdf&nid=18187)

Podatek dochodowy od osób fizycznych – [podmiot, przedmiot i stawki opodatkowania.](http://www.ceo.org.pl/sites/all/modules/pubdlcnt/pubdlcnt.php?file=/sites/default/files/EWP/davBinary/18.zalacznik_nr_6._podatek_dochodowy_od_osob_fizycznych._przykladowe_odpowiedzi..pdf&nid=18187)  [Przykładowe odpowiedzi](http://www.ceo.org.pl/sites/all/modules/pubdlcnt/pubdlcnt.php?file=/sites/default/files/EWP/davBinary/18.zalacznik_nr_6._podatek_dochodowy_od_osob_fizycznych._przykladowe_odpowiedzi..pdf&nid=18187)

[Materiał ćwiczeniowy: Podatek dochodowy od osób fizycznych –](http://www.ceo.org.pl/sites/all/modules/pubdlcnt/pubdlcnt.php?file=/sites/default/files/EWP/davBinary/18.zalacznik_nr_7._material_cwiczeniowy._podatek_dochodowy_od_osob_fizycznych..pdf&nid=18187) podmiot, przedmiot i [stawki opodatkowania](http://www.ceo.org.pl/sites/all/modules/pubdlcnt/pubdlcnt.php?file=/sites/default/files/EWP/davBinary/18.zalacznik_nr_7._material_cwiczeniowy._podatek_dochodowy_od_osob_fizycznych..pdf&nid=18187)

Podatek dochodowy od osób fizycznych – [odliczenia, ewidencja, deklaracja podatkowa.](http://www.ceo.org.pl/sites/all/modules/pubdlcnt/pubdlcnt.php?file=/sites/default/files/EWP/davBinary/18.zalacznik_nr_8._podatek_dochodowy_od_osob_fizycznych_odliczenia._przykladowe_odpowiedzi.pdf&nid=18187)  [Przykładowe odpowiedzi](http://www.ceo.org.pl/sites/all/modules/pubdlcnt/pubdlcnt.php?file=/sites/default/files/EWP/davBinary/18.zalacznik_nr_8._podatek_dochodowy_od_osob_fizycznych_odliczenia._przykladowe_odpowiedzi.pdf&nid=18187)

[Materiał ćwiczeniowy. Podatek dochodowy od osób fizycznych –](http://www.ceo.org.pl/sites/all/modules/pubdlcnt/pubdlcnt.php?file=/sites/default/files/EWP/davBinary/18.zalacznik_nr_9._material_cwiczeniowy.pdf&nid=18187) odliczenia, ewidencja, [deklaracja podatkowa](http://www.ceo.org.pl/sites/all/modules/pubdlcnt/pubdlcnt.php?file=/sites/default/files/EWP/davBinary/18.zalacznik_nr_9._material_cwiczeniowy.pdf&nid=18187)

[Zbiór zadań do wykorzystania na zajęciach](http://www.ceo.org.pl/sites/all/modules/pubdlcnt/pubdlcnt.php?file=/sites/default/files/EWP/davBinary/18.zalacznik_nr_10._zbior_zadan_do_wykorzystania_na_zajeciach.pdf&nid=18187)

[Plik excel do zadania nr 1.](http://www.ceo.org.pl/sites/all/modules/pubdlcnt/pubdlcnt.php?file=/sites/default/files/EWP/davBinary/zalacznik_nr_11.plik_excel_do_zadania_nr_1.xlsx&nid=18187) (.xls)

[Plik excel do zadania nr 5.](http://www.ceo.org.pl/sites/all/modules/pubdlcnt/pubdlcnt.php?file=/sites/default/files/EWP/davBinary/zalacznik_nr_12._plik_excel_do_zadania_nr_5.xlsx&nid=18187) (.xls)

## **Podstawy księgowości i finansów (19)**

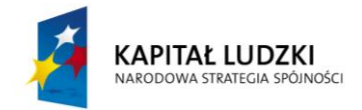

[Kartki z nazwami umów](http://www.ceo.org.pl/sites/all/modules/pubdlcnt/pubdlcnt.php?file=/sites/default/files/EWP/davBinary/19.zalacznik_nr_1._kartki_z_nazwami_umow.pdf&nid=18188)

[Kartki z nazwami czynności](http://www.ceo.org.pl/sites/all/modules/pubdlcnt/pubdlcnt.php?file=/sites/default/files/EWP/davBinary/19.zalacznik_nr_2._kartki_z_nazwami_czynnosci.pdf&nid=18188)

[Tabela porównawcza umów –](http://www.ceo.org.pl/sites/all/modules/pubdlcnt/pubdlcnt.php?file=/sites/default/files/EWP/davBinary/19.zalacznik_nr_3._tabela_porownawcza_umow_material_cwiczeniowy.pdf&nid=18188) materiał ćwiczeniowy

[Tabela porównawcza umów –](http://www.ceo.org.pl/sites/all/modules/pubdlcnt/pubdlcnt.php?file=/sites/default/files/EWP/davBinary/19._zalacznik_nr_4._tabela_porownawcza_umow_odpowiedzi.pdf&nid=18188) odpowiedzi

[Podział umów.](http://www.ceo.org.pl/sites/all/modules/pubdlcnt/pubdlcnt.php?file=/sites/default/files/EWP/davBinary/19.zalacznik_nr_5._podzial_umow.pdf&nid=18188)

[Opis sytuacji do "umowy zlecenia" i do "umowy o dzieło".](http://www.ceo.org.pl/sites/all/modules/pubdlcnt/pubdlcnt.php?file=/sites/default/files/EWP/davBinary/19.zalacznik_nr_6._opis_sytuacji.pdf&nid=18188)

[Informacja zwrotna do realizacji zadania.](http://www.ceo.org.pl/sites/all/modules/pubdlcnt/pubdlcnt.php?file=/sites/default/files/EWP/davBinary/19.zalacznik_nr_7._informacja_zwrotna_do_realizacji_zadania.pdf&nid=18188)

[Co jeszcze powinien zawierać rachunek?](http://www.ceo.org.pl/sites/all/modules/pubdlcnt/pubdlcnt.php?file=/sites/default/files/EWP/davBinary/19.zalacznik_nr_8._co_jeszcze_powinien_zawierac_rachunek.pdf&nid=18188)

[Co powinien zawierać rachunek, czyli czytamy rozporządzenie.](http://www.ceo.org.pl/sites/all/modules/pubdlcnt/pubdlcnt.php?file=/sites/default/files/EWP/davBinary/19.zalacznik_nr_9._co_powinien_zawierac_rachunek_rozporzadzenie.pdf&nid=18188)

[E-materiały i e-zasoby](http://www.ceo.org.pl/sites/all/modules/pubdlcnt/pubdlcnt.php?file=/sites/default/files/EWP/davBinary/19.zalacznik_nr_11._e-materialy_i_e-zasoby.pdf&nid=18188)

[Kodeks cywilny z dnia 23 kwietnia 1964 r. \(Dz.](http://www.ceo.org.pl/sites/all/modules/pubdlcnt/pubdlcnt.php?file=/sites/default/files/EWP/davBinary/19.zalacznik_nr_12._kodeks_cywilny_1.pdf&nid=18188) U. Nr 16, poz. 93 z późn. zm.) - fragmenty

[E-zadanie. Instrukcja do notatek i refleksji w e-portfolio.](http://www.ceo.org.pl/sites/all/modules/pubdlcnt/pubdlcnt.php?file=/sites/default/files/EWP/davBinary/19.zalacznik_nr_14.e-zadanie.pdf&nid=18188)

[Kryteria do zespołowego zadania domowego](http://www.ceo.org.pl/sites/all/modules/pubdlcnt/pubdlcnt.php?file=/sites/default/files/EWP/davBinary/19.zalacznik_nr_15.kryteria_realizacji_zadania_domowego.pdf&nid=18188)

#### **Podstawy księgowości i finansów (2o)**

[Informacja zwrotna do zadania domowego.](http://www.ceo.org.pl/sites/all/modules/pubdlcnt/pubdlcnt.php?file=/sites/default/files/EWP/davBinary/20.zalacznik__nr_1._informacja_zwrotna_do_zadania_domowego.pdf&nid=18189)

[Mapa myśli i VAT](http://www.ceo.org.pl/sites/all/modules/pubdlcnt/pubdlcnt.php?file=/sites/default/files/EWP/davBinary/20.zalacznik_nr_2._mapa_mysli_i_vat.pdf&nid=18189)

[E-materiały i e-zasoby](http://www.ceo.org.pl/sites/all/modules/pubdlcnt/pubdlcnt.php?file=/sites/default/files/EWP/davBinary/20.zalacznik_nr_3._e-materialy_i_e-zasoby.pdf&nid=18189)

[Wypełnianie deklaracji VAT-R](http://www.ceo.org.pl/sites/all/modules/pubdlcnt/pubdlcnt.php?file=/sites/default/files/EWP/davBinary/20.zalacznik_nr_4._wypelnianie_deklaracji_vat-r.pdf&nid=18189)

[Zadanie z VAT-em](http://www.ceo.org.pl/sites/all/modules/pubdlcnt/pubdlcnt.php?file=/sites/default/files/EWP/davBinary/20.zalacznik_nr_5._zadanie_z_vat-em.pdf&nid=18189)

[Arkusz kalkulacyjny do zadania z Załącznika nr 5](http://www.ceo.org.pl/sites/all/modules/pubdlcnt/pubdlcnt.php?file=/sites/default/files/EWP/davBinary/zalacznik_6_arkusz_excel_do_zadania_5.xlsx&nid=18189)

[Deklaracja VAT-R do zadania z wypełnianiem deklaracji VAT-R](http://www.ceo.org.pl/sites/all/modules/pubdlcnt/pubdlcnt.php?file=/sites/default/files/EWP/davBinary/zalacznik_7_deklaracja_vat-r.pdf&nid=18189)

#### **Czynniki sukcesu przedsięwzięcia. Sylwetka i rola menadżera (22)**

[Materiał na temat dobrego menedżera oraz stylów zarządzania](http://www.ceo.org.pl/sites/all/modules/pubdlcnt/pubdlcnt.php?file=/sites/default/files/EWP/davBinary/22._zalacznik_1._material_na_temat_dobrego_menedzera_oraz_stylow_zarzadzania.pdf&nid=18191)

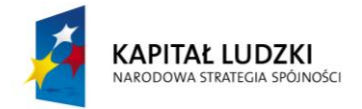

[Zbiór artykułów opisujących style zarządzania](http://www.ceo.org.pl/sites/all/modules/pubdlcnt/pubdlcnt.php?file=/sites/default/files/EWP/davBinary/22._zalacznik_2._zbior_artykulow_opisujacych_style_zarzadzania.pdf&nid=18191) [Czynniki sukcesu przedsięwzięcia -](http://www.ceo.org.pl/sites/all/modules/pubdlcnt/pubdlcnt.php?file=/sites/default/files/EWP/davBinary/22._zalacznik_nr_4._czynniki_sukcesu_przedsiewziecia_-_przyklady_dobrych_praktyk.pdf&nid=18191) dobre praktyki [E-zadanie. Okresowa prezentacja w e-portfolio](http://www.ceo.org.pl/sites/all/modules/pubdlcnt/pubdlcnt.php?file=/sites/default/files/EWP/davBinary/22.zalacznik_nr_5._e-zadanie.prezentacja_w_e-portfolio.pdf&nid=18191)

#### **Ocena realności przedsięwzięcia (26)**

[Mapa myśli i kryteria](http://www.ceo.org.pl/sites/all/modules/pubdlcnt/pubdlcnt.php?file=/sites/default/files/EWP/davBinary/26.zalacznik_nr_1._mapa_mysli_i_kryteria.pdf&nid=18195)

[Analiza SWOT](http://www.ceo.org.pl/sites/all/modules/pubdlcnt/pubdlcnt.php?file=/sites/default/files/EWP/davBinary/26.zalacznik_nr_2._analiza_swot.pdf&nid=18195)

#### **Moje e-portfolio (28)**

Informacja zwrotna do e-portfolio

Zaprezentuj swoje e-portfolio – materiał ćwiczeniowy

Instrukcja do przeprowadzenia autodiagnozy kompetencji

#### **Podsumowanie**

W wyżej wymienionych jednostkach lekcyjnych wystąpiły również materiały uniwersalne, wykorzystywane na wielu zajęciach typu: literatura do zapoznania się z zagadnieniami realizowanymi na zajęciach filmy instruktażowe, karty pracy uczniów, arkusze obserwacji, kryteria oceniania, formularze dokumentów, prezentacje multimedialne, a także teksty źródłowe, zbiory aktów prawnych oraz artykułów, instrukcje, listy kontrolne, zbiory zadań i ćwiczeń, [e-zadanie, instrukcja do notatek i refleksji w e-portfolio,](http://www.ceo.org.pl/sites/all/modules/pubdlcnt/pubdlcnt.php?file=/sites/default/files/EWP/davBinary/3.zalacznik_nr_9._e-zadanie.pdf&nid=18172) inne. Z powyższego wyszczególnienia wynika różnorodność, form i treści zawartych w materiałach dydaktycznych.

Zaproponowane materiały dydaktyczne umożliwiają aktywną realizację podstawy programowej z przedmiotu ekonomia w praktyce i zdobycie umiejętności kluczowych typu:

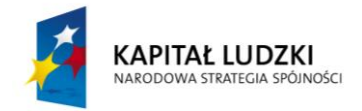

czytanie, myślenie matematyczne, myślenie naukowe, komunikowanie się w języku ojczystym i obcym, sprawne posługiwanie się technologiami informacyjnokomunikacyjnymi, wyszukiwanie, selekcjonowanie i krytyczna ocena informacji, rozpoznawanie własnych potrzeb edukacyjnych oraz zwiększają motywację uczniów do nauki Umożliwiają pogłębianie umiejętności planowania i realizacji projektów niezwykle przydatnych w edukacji i na rynku pracy. Wykorzystując powyższe materiały dydaktycznych, uczniowie mają szansę na postęp w realizacji przedsięwzięć, stają się kreatywni i przedsiębiorczy.

Autorzy programu, chociaż zakładają wykorzystanie wszystkich materiałów dydaktycznych, stworzyli możliwość wykorzystania ich również w pewnym zakresie, zgodnie z procesem indywidualizacji nauczania, potrzebami ucznia, nauczyciela czy szkoły.

Tak skonstruowane materiały dydaktyczne umożliwiają zastosowanie oceniania kształtującego polegającego na włączaniu wszystkich uczniów do rozwiązywania problemu postawionego przez nauczyciela. Korzystanie z powyższych materiałów skłania uczniów do myślenia, ukazuje szeroki kontekst omawianych zagadnień i motywuje do angażowania się w naukę, ocenę i samoocenę. Na podstawie podanych kryteriów oceniania uczniowie mają szansę wzajemnej recenzji wykonanych prac, udzielania sobie wskazówek merytorycznych czy organizacyjnych, otrzymania informacji zwrotnej. Sprzyja to poprawie relacji koleżeńskich, oraz obiektywizacji oceny wykonanych zadań. Kształtuje umiejętność dawania informacji zwrotnej, która jest istotna dla ucznia w celu oceny swojej pracy i osiągnięć. Ocena pracy dokonana przez klasę i nauczyciela stosowana dzięki precyzyjnej konstrukcji materiałów dydaktycznych, jako ważny element procesu kształcenia, ma charakter komentarza – informacji zwrotnej.

Opracowane materiały dydaktyczne umożliwiają zastosowanie oceniania kształtującego i uzyskanie odpowiedzi na pytania:

- Co uczeń zrobił?
- Które zadania wykonał poprawnie?
- Jakie są jego mocne strony?

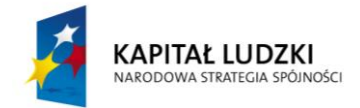

- Co stanowi słabą stronę ucznia?
- Jak należy to poprawić?
- Jaką drogę rozwoju uczeń powinien przyjąć?

Większość przewidzianych do wykonania zadań uczniowie wykonują w zespołach dzięki zastosowanej metodzie projektu, a przygotowane materiały dydaktyczne wskazują drogowskazy jej realizacji, stwarzają możliwość teoretycznego i praktycznego podejścia i realizacji wymagań szczegółowych podstawy programowej. Dzięki pracy w grupach uczniowie zdobywają kompetencje działania zespołowego, a przede wszystkim uczą się współpracy. Nauczyciel daje uczniom czas na zaplanowanie działań, podjęcie decyzji, dyskusje i ustalanie wspólnego rozwiązania. Obudowa dydaktyczna stworzona przez autorów umożliwia nauczycielowi pełne zastosowanie metody projektu, rozwój kompetencji komputerowych i ocenę na jakim etapie nauki są jego uczniowie. Praca na zasadzie dialogu umożliwia ciągły monitoring postępów nauczania. Zaproponowane materiały dydaktyczne powodują, że proces nauczania może być oparty na pytaniach, a do odpowiedzi i rozwiązań uczniowie dochodzą z dużą samodzielnością.

#### **Spójność materiałów dydaktycznych z programem nauczania**

Zaprezentowane przez autorów materiały dydaktyczne są w całości spójne z programem nauczania **MŁODZI PRZEDSIĘBIOROCZY. EKONOMIA W PRAKTYCE.** Umożliwiają pełną realizację tego programu i zastosowane projektu uczniowskiego jako formy jego realizacji z jednocześnie dużym udziałem nowoczesnych technologii. Priorytetem zastosowanych pomocy dydaktycznych jest kształtowanie u uczniów umiejętności uczenia się. Wyjątkowość tych pomocy stanowi możliwość systematycznego wykorzystywania w procesie kształcenia metody e-portfolio**,** warunkującej wykorzystanie nowoczesnych technologii komputerowych i indywidualizację procesu dydaktycznego. Materiały dydaktyczne uwzględniają potrzeby i możliwości uczniów dla których przeznaczony jest program nauczania. Zróżnicowane treści materiałów dydaktycznych umożliwiają realizację

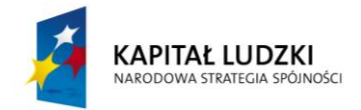

powyższego programu nauczania w sposób ciekawy, zachęcający do przedsiębiorczości, warunkują przyswajanie ważnych treści i umiejętności oraz samodzielną naukę.

Współczesny nauczyciel jako moderator ucznia w procesie podejmowania wyzwań dydaktycznych oczekuje nie tylko materiałów w pełni zgodnych z programem nauczania, ale również ciekawych, zachęcających do korzystania z nich. Materiały dydaktyczne zaproponowane przez autorów zapewniają całkowitą realizację wyżej wymienionych funkcji.

#### **Wartość merytoryczna materiałów dydaktycznych**

Materiały dydaktyczne opracowane przez autorów charakteryzują się wysoką wartością merytoryczną, są zrozumiałe dla uczniów szkół ponadgimnzjalnych. Posiadają ciekawą formę zachęcającą do stosowania aktywnych metod pracy i nowoczesnych technik komputerowych.

Polecane materiały są bardzo przydatne do zespołowej realizacji przedsięwzięć ekonomicznych, jako przykład mogą posłużyć:

- Lista [typowych ról zespołowych ustalanych w relacji do konkretnych zadań.](http://www.ceo.org.pl/sites/all/modules/pubdlcnt/pubdlcnt.php?file=/sites/default/files/EWP/davBinary/3.zalacznik_nr_2._lista_typowych_rol_zespolowych.pdf&nid=18172)
- [Opisy ról naturalnych w ujęciu Meredith'a Belbina.](http://www.ceo.org.pl/sites/all/modules/pubdlcnt/pubdlcnt.php?file=/sites/default/files/EWP/davBinary/3.zalacznik_nr_3._opisy_rol_naturalnych_w_ujeciu_belbina.pdf&nid=18172)
- [Role w zespole zadaniowym.](http://www.ceo.org.pl/sites/all/modules/pubdlcnt/pubdlcnt.php?file=/sites/default/files/EWP/davBinary/3.zalacznik_nr_4._role_w_zespole_zadaniowym.pdf&nid=18172)
- [Schemat przedstawiający sposoby podejmowania decyzji w zespole.](http://www.ceo.org.pl/sites/all/modules/pubdlcnt/pubdlcnt.php?file=/sites/default/files/EWP/davBinary/4.zalacznik_nr_1._schemat_przedstawiajacy_sposoby_podejmowania_decyzji_w_zespole.pdf&nid=18173)
- [Tekst o sposobach rozwiązywania konfliktów w zespole.](http://www.ceo.org.pl/sites/all/modules/pubdlcnt/pubdlcnt.php?file=/sites/default/files/EWP/davBinary/4.zalacznik_nr_2._tekst_o_sposobach_rozwiazywania_konfliktow_w_zespole.pdf&nid=18173)
- [Style kierowania konfliktami.](http://www.ceo.org.pl/sites/all/modules/pubdlcnt/pubdlcnt.php?file=/sites/default/files/EWP/davBinary/4.zalacznik_nr_5._style_kierowania_konfliktami.pdf&nid=18173)
- [Tekst o liderze oraz stylach przywództwa.](http://www.ceo.org.pl/sites/all/modules/pubdlcnt/pubdlcnt.php?file=/sites/default/files/EWP/davBinary/5._zalacznik_nr_2._lider_w_zespole.pdf&nid=18174)
- [Schemat drzewka decyzyjnego:](http://www.ceo.org.pl/sites/all/modules/pubdlcnt/pubdlcnt.php?file=/sites/default/files/EWP/davBinary/5._zalacznik_nr_1._schemat_drzewka_decyzyjnego.pdf&nid=18174) *Jakiego wybrać lidera – trzy sposoby?*
- [Przykład zastosowania drzewka decyzyjnego.](http://www.ceo.org.pl/sites/all/modules/pubdlcnt/pubdlcnt.php?file=/sites/default/files/EWP/davBinary/5.zalacznik_nr_3._przyklad_zastosowania_drzewka_decyzyjnego.pdf&nid=18174)

Korzystanie z materiałów motywuje do refleksyjnego działania, indywidualnej odpowiedzialności, podejmowania wyzwań, samokontroli i samooceny uczniowskiej.

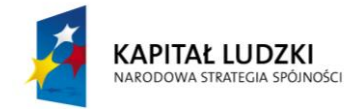

Pod względem merytorycznych obudowa dydaktyczna jest całkowicie zgodna z podstawą programową, umożliwia uzyskanie właściwych efektów kształcenia, realizację celu ogólnego i celów szczegółowych przedmiotu ekonomia w praktyce i prezentuje wysokie walory merytoryczne.

#### **Wartość metodyczna materiałów dydaktycznych**

Opracowane przez autorów pomoce dydaktyczne przedstawiają wysoką wartość metodyczną. Umożliwiają nauczycielom stosowanie różnorodnych metod i technik nauczania, ze wskazaniem na wykorzystanie metod aktywizujących. Stwarzają nauczycielowi możliwość wielowymiarowej współpracy z uczniem, a także możliwość wielowymiarowej współpracy między uczniami. Konkretne i przemyślane narzędzia wykorzystują efekt synergii współdziałania nauczyciela i ucznia oraz zespołów uczniowskich. Większość zadań realizowanych jest w parach lub grupach zadaniowych, a główne przedsięwzięcie ekonomiczne w stałych kilkuosobowych zespołach.

Dostęp do materiałów jest bardzo dogodny, wystarczy wybrać z menu odpowiednie zagadnienie i skorzystać z zamieszczonych pomocy. Aktywna forma prezentacji materiałów umożliwia ich modyfikowanie i dostosowywanie do indywidualnych potrzeb ucznia. Z metodycznego punktu widzenia nauczyciel otrzymuje cenną pomoc dydaktyczną, którą może wykorzystywać w czasie zajęć przy prowadzeniu lekcji metodą tradycyjną, jak i lekcji odwróconej.

Zaproponowana przez autorów obudowa dydaktyczna umożliwia również rozwój pozaszkolnej aktywności ucznia, a także rozwój w zakresie stosowania nowoczesnych technik komputerowych, niezmiernie przydatny w życiu codziennym i przyszłej karierze zawodowej. Materiały dydaktyczne są opracowane w sposób chronologiczny, przypisane do każdego scenariusza zajęć lub mini konspektu. Umożliwiają pozyskanie wiedzy teoretycznej i rozwój umiejętności praktycznych. Są sporządzone zgodnie z podstawowymi zasadami metodyki kształcenia. Stanowią cenną pomoc metodyczną dla nauczyciela oraz charakteryzują się dużymi walorami edukacyjnymi jeśli chodzi o uczniów. Dodatkowy walor stanowi ich dostępność oraz prosty i zrozumiały sposób prezentacji.

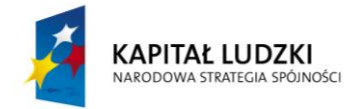

# **Materiały dydaktyczne uwzględniają uwzględniają możliwość indywidualizacji pracy z uczniem**

Prezentowane materiały dydaktyczne pozwalają na wysoki stopień indywidualizacji pracy ucznia, a wręcz do tej indywidualizacji zachęcają.

Celem zastosowania materiałów dydaktycznych jest nie tylko przekazywanie uczniom wiedzy lecz organizacja i realizacja przedsięwzięć o tematyce ekonomiznej. Stosując zasadę indywidualizacji można kształtować postawę indywidualnej odpowiedzialności za przedsięwzięcie oraz za jego poszczególne etapy.

Indywidualna praca z uczniem w sposób naturalny została wykorzystana w organizacji zespołu roboczego, szczególnie przy podziale ról i przydziale różnorodnych zadań, a zastosowane pomoce dydaktyczne umożliwiły zaproponowanie zróżnicowanych. Każdy uczeń samodzielnie prowadzi teczkę cyfrową i może bezpośrednio kontaktować się z nauczycielem, otrzymywać od niego wskazówki czy rekomendacje. Tak zaproponowany blog umożliwia indywidualną działalność ucznia, gdyż uczeń korzysta z niego w najdogodniejszym dla siebie czasie, dokonując samodzielnych zapisów. Indywidualizacja realizowana poprzez prowadzenie e-portfolio precyzyjnie wkomponowana jest w działanie zespołowe poprzez prowadzenie bloga zespołowego. Tę formę pracy umożliwiają starannie dobrane pomoce dydaktyczne wykorzystujące nowoczesne techniki komputerowe.

Zindywidualizowane podejście, dzięki odpowiednio przygotowanym materiałom dydaktycznym, jest możliwe również w przypadku wykonania prac domowych, przygotowywania lekcji odwróconej, czy też przygotowania się do analizy marketingowej czy analizy SWOT.

Opracowana przez autorów obudowa dydaktyczna umożliwia także udzielanie informacji zwrotnych, rozpoznanie słabych i mocnych stron uczniów oraz indywidualne podejście do zagadnień, śledzenie indywidualnych osiągnięć uczniów nie tylko w drodze obserwacji, ale i autodiagnozy.

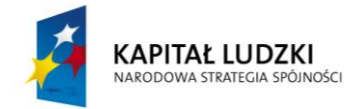

Indywidualizacja materiałów dydaktycznych sprzyja zastosowaniu oceniania kształtującego, gdyż w sposób naturalny wymusza aktywność indywidualną uczniów, autodiagnozę własnych możliwości, a także ocenę działalności członków zespołu, a co za tym idzie bieżące otrzymywanie informacji zwrotnej.

#### **Możliwość zrealizowania zajęć w warunkach każdej placówki/możliwość modyfikacji**

Zaproponowana obudowa dydaktyczna może być wykorzystywana w warunkach każdej ponadgimnzajalnej placówki edukacyjnej, ale również w zróżnicowanym oddziale klasowym, grupie oddziałowej, między oddziałowej czy międzyszkolnej. Nie ma żadnych przeciwwskazań do wykorzystywania jej na zajęciach lekcyjnych, jak i pozalekcyjnych.

Jak przewidzieli autorzy, umożliwia realizację poszczególnych zagadnień i efektywną realizację podstawy programowej i programu nauczania.

Jedyną trudność przy korzystaniu z niektórych materiałów dydaktycznych niezbędnych do realizacji programu nauczania "Młodzi Przedsiębiorczy. Ekonomia w praktyce. może stanowić dostępność bazy komputerowej i dostęp do INTERNETU. W przypadku wielu ćwiczeń przewidziana jest praca w programie przy użyciu komputerów posiadających dostęp do sieci WWW, są to zadania dotyczące wykorzystania pomocy dydaktycznych typu: portfolio, blog, kwestionariusze czy arkusze kalkulacyjne Autorzy świadomi możliwych problemów w zakresie tego obszaru, tak skonstruowali materiały dydaktyczne, że mogą być one zastąpione wersją papierową bądź część prac może być wykonywana w domu.

Przygotowane przez autorów materiały są możliwe do modyfikacji. Nauczyciel realizujący zajęcia z ekonomii w praktyce, może dokonać wszelkich dostosowań, powinien jednak posiadać ugruntowaną wiedzę z zakresu ekonomii praktycznej i zarządzania, ale również z zakresu stosowania interaktywnych metod nauczania oraz wykorzystania nowoczesnych technologii komputerowych.

#### **Mocne strony materiałów dydaktycznych**

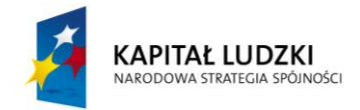

Przedstawiony do zaopiniowania zestaw materiałów dydaktycznych to znakomita propozycja pomocy dydaktycznych. Stanowią oryginalną i atrakcyjną pomoc dydaktyczną dla nauczycieli i uczniów. Konsekwentnie umożliwiają kształcenie umiejętności oraz postaw. Ich szczegółowe zalety ukazano powyżej. Do najistotniejszych argumentów przemawiających za wysoką oceną materiałów dydaktycznych należy zaliczyć:

- możliwość, w sposób ciekawy i aktywizujący, kształcenia umiejętności kluczowych wyszczególnionych w podstawie programowej,

- możliwość osiągania celów ogólnych spójnych z celami szczegółowymi, zoperacjonalizowanymi,

- realizacja formy pracy zespołowej z jednoczesną indywidualizacją zadań, autoprezentacją i samokontrolą procesu nauczania - uczenia się,

- kształtowanie umiejętności interpersonalnych i pracy metodą projektu,

-położenie nacisku na ocenianie kształtujące,

- wykorzystanie nowoczesnych technologii komputerowych.

Pomoce dydaktyczne umożliwiają nie tylko selekcję czy dokonywanie wyborów form działania, ale również realizację celów zawodowych z zakresu działalności społecznogospodarczej. Autorzy w zrozumiały sposób, dostosowany do potrzeb i możliwości uczniów dobrali optymalne materiały niezbędne do realizacji uczniowskiego przedsięwzięcia. Powoduje to że posiadają one nie tylko wymiar teoretyczny, ale i wymiar praktyczny. Do każdego etapu realizacji przedsięwzięcia dostosowano odpowiednie elementy obudowy dydaktycznej. Odpowiednio zaplanowane i przygotowane materiały mogą zatem przyczynić się do poprawy efektywności nauczania i aktywizacji zespołu klasowego. Kolejnym mocnym elementem materiałów dydaktycznych jest wykorzystanie w pracy z uczniem technologii edukacyjnych, nowoczesnych metod komunikacyjnych, a w szczególności e-portfolio. Pozwala to uczniowi na twórczą pracę w korzystnym dla niego momencie, zarządzanie cyfrowym zbiorem informacji i prezentację własnych możliwości stosowania nowoczesnych technik komputerowych. Przy okazji warto zwrócić uwagę na wysokie walory oceniania

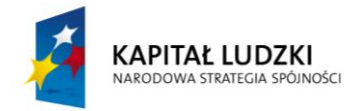

kształtującego zastosowanie którego jest możliwe dzięki właściwie opracowanym materiałom dydaktycznym, metody niezmiernie ważnej w nowoczesnej szkole.

Zaproponowana przez autorów obudowa dydaktyczna jest ciekawa, umożliwia zdobycie doświadczenia, które będzie możliwe do wykorzystania w życiu codziennym oraz dalszej edukacji i pracy zawodowej.

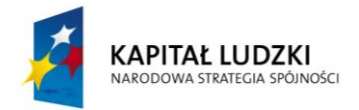

# **OŚWIADCZENIE RECENZENTA**

Warszawa, 20.02.2014

Materiały dydaktyczne towarzyszące programowi nauczania "Młodzi Przedsiębiorczy. Ekonomia w praktyce" **są zgodne** z podstawą programową przedmiotu ekonomia w praktyce, **spełniają** wymogi dydaktyczne i merytoryczne i mogą być wykorzystywane w praktyce szkolnej.

mgr Joanna Śliżewska podpis osoby redagującej opinię